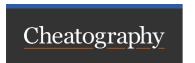

## docker common use Keyboard Shortcuts by jack12345 via cheatography.com/141017/cs/30125/

| docker file    |
|----------------|
| FROM           |
| ENV 用來設置環境變數   |
| WORKDIR        |
| COPY           |
| COMMAND        |
|                |
| docker-compose |
| ·              |

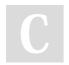

docker-compose up

By jack12345 cheatography.com/jack12345/ Not published yet. Last updated 16th December, 2022. Page 1 of 1. Sponsored by **Readable.com**Measure your website readability!
https://readable.com